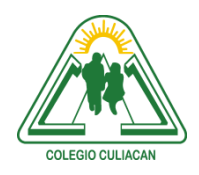

**COLEGIO CULIACÁN** *Escuela Preparatoria* TERCER PARCIAL *EJERCICIO 8* MATERIA: LABORATORIO DE CÓMPUTO I

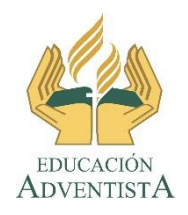

**INSTRUCCIONES: HACER EN UN ARCHIVO DE WORD LA TABLA QUE APARECE EN EL LIBRO EN LA PÁGINA 85. SOLO QUE VAN A AGREGAR LOS 2 PUNTOS SIGUIENTES.**

- **EXPOSICIÓN DE UN TEMA**
- **ENTREGAR TRABAJOS ESCRITOS Y NO A MANO DE UNA MATERIA**

**El archivo se llamará: ejercicio 8 tercer parcial nombre completo grado y grupo. El asunto del correo es: ejercicio 8 tercer parcial nombre completo grado y grupo.**

**Se entrega el próximo viernes 30 de octubre, antes de las 5:00 pm. Al correo electrónico: [jagl@colegioculiacan.edu.mx.](mailto:jagl@colegioculiacan.edu.mx) Sin excusas**